## CIS International Accreditation

Global Reach and National Recognition

Jane Larsson, Executive Director

Rick Spradling, International Liaison

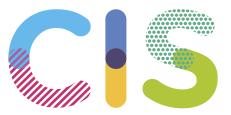

Shaping the future of international education

#### **OUR MISSION**

CIS is a membership community working collaboratively to shape international education through professional services to schools, higher education institutions, and individuals.

#### **OUR VISION**

The CIS vision is to inspire the development of global citizens through high quality international education: connecting ideas, cultures and educators from every corner of the world.

#### Making an impact...our collective vision

Everything we do inspires the development of global citizenship.

We exemplify high-quality international education, focusing on well-being throughout life and embracing intercultural competence

We attract and develop leaders...who contribute to our knowledge, enrich learning experiences, inspire others to learn and grow.

Our member schools and universities lead the way to **prepare students for life** no matter where they go in the world.

We bridge educational communities as they guide and support students.

Students in our communities know they can contribute to the world and make a difference.

CIS is recognised as a leading authority on international education.

Every member feels so compelled by our collective work that they want to bring colleagues into our community.

#### The CIS Global Team

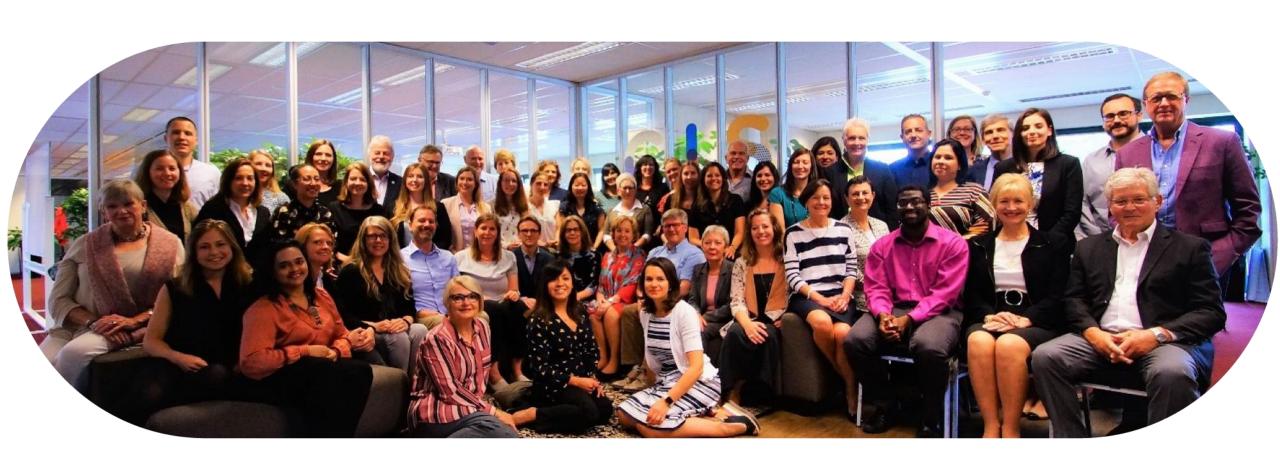

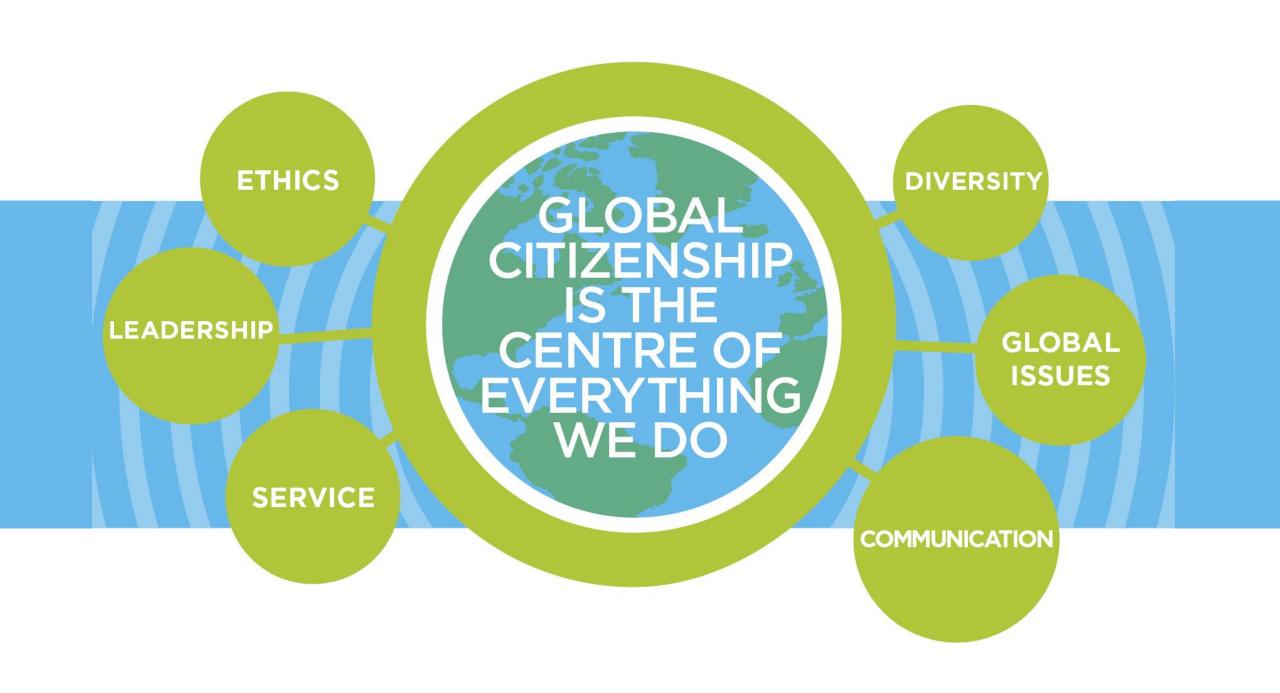

#### **Accreditation 101**

Origin of the word = TRUSTWORTHINESS

Accreditation responds to the public's demands for improved quality and greater accountability for schools and universities.

A Mark of Quality Assurance

A Standards-Based Evaluation of Institutional Practices

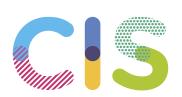

## What is Accreditation?

What is the process?

What aspects of education are evaluated?

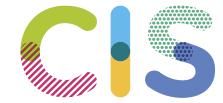

#### University Perception:

National accreditors validate the use of a national educational program or exam.

#### Reality:

Accreditors do not prescribe or validate the use of a specific curriculum or exam. The CIS international accreditation framework and national accreditation frameworks are curriculum neutral.

Q: If a student graduates and receives a high school diploma from an accredited school, are they eligible for admission to colleges and universities?

A: Universities choose whether or not to consider accreditation as a requirement for admission.

Accreditation is scrutinized when a student has not taken a national or international leaving exam or does not receive high marks.

Q: What does the conferral of accreditation tell us about the academic rigour of a school's educational program?

A: Accreditation evaluators verify that a school's written curriculum is well articulated, accessed, understood and assessed.

Standard C2 | The documented curriculum determines the development of knowledge, understanding, skills, and attributes, including well-being and intercultural competencies relevant to the students' current and future development.

Standard C4 | The curriculum is sequenced in a way that promotes students' access and progression and is thoroughly documented and articulated horizontally and vertically to enhance links and continuity between different sections of the school.

Q: What does the conferral of accreditation tell us about a student's academic and non-academic performance?

A: Accreditation evaluators verify that schools conduct data analysis of assessment outcomes in order to improve the school.

Standard D8 | A range of student achievement data is collected and available to students, their parents, and other stakeholders. Data is used systematically, across the school to track and evaluate student progress and inform improvement in teaching and learning.

#### **Accreditation and Inspection**

Contrasting approaches to external quality assurance

Accreditation: A voluntary, standards-based evaluative process including a self-study and external peer-review to ensure an institution achieves and maintains acceptable levels of quality aligned with a set of standards-based criteria.

Inspection: An official evaluative review leading to a summative rating and public report on the quality of an institution, mandated by national regulatory bodies and often conducted with limited notice.

#### History of CIS International Accreditation

WE ARE A

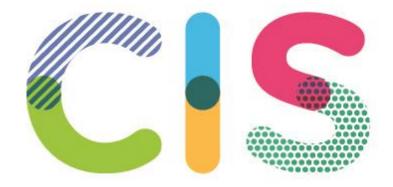

ACCREDITED SCHOOL

## Global Recognition

## CIS International Accreditation

- ✓ Attract students and faculty to your school.
- ✓ Enable student transition to universities and colleges anywhere in the world.
- ✓ Send a positive message to your parent community.

## See Your School Clearly

## CIS International Accreditation

- ✓ Understand the student experience
- ✓ Measure improvement and innovation
- ✓ Engage with leaders in international education
- ✓ Demonstrate quality

CIS International Accreditation

Four Drivers lead School Improvement

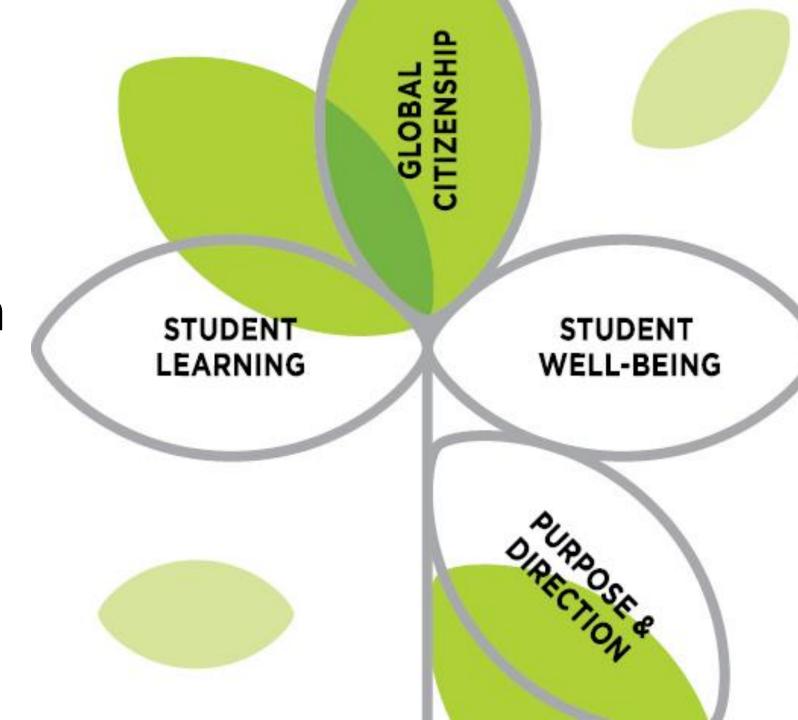

Our research across 116 countries identified four drivers as the foundation for high-quality international education; which form the foundation of our international accreditation framework.

The four drivers of our comprehensive accreditation process tells how effectively a school:

- 1. fulfils its stated **purpose and direction**;
- ensures effective student learning;
- fosters student well-being; and
- develops global citizenship.

#### Global Citizenship

# Provide students with the understanding & skills they need to be active global citizens who lead through example & advocacy.

#### Learning

#### Maximize learning

Creating innovative spaces for learning and measuring impact.

#### Well-Being

#### Students thrive

in a positive and safe environment throughout and across all levels of education.

Develop understanding of the social and emotional needs of students and staff.

## Purpose & Direction

Develop and share strategic aspirations throughout the school community.

Map your strategic plan for improvement.

#### CIS International Accreditation

**Domains** 

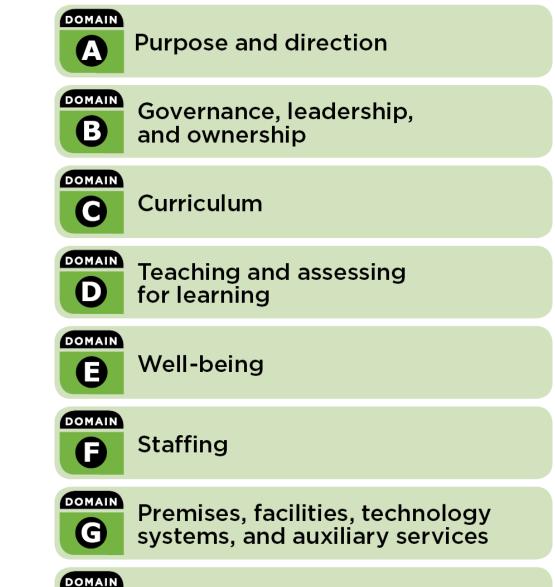

Community and home partnerships

Residential services - boarding

and/or homestay (o)

## WE ARE A ACCREDITED SCHOOL

## Validated and recognized in the USA

as meeting the highest U.S. regional accreditation standards, policies and procedures for schools

Validated and accepted by other countries internationally as a mark of quality assurance

#### Global Recognition

Australia: MoUs with Victoria and Queensland Departments of Education and Training

China: Cooperation with the NCCT

Czech Republic: Ministry of Education endorsement

Indonesia: MoU under development

Thailand: Cooperation with ONESQA

USA: MoUs with U.S. regional accreditation agencies

#### U.S. Recognition

Middle States Association of Colleges and Schools (MSA/CESS)

Western Association of Schools and Colleges (WASC)

The Commission on International Education at the New England Association of Schools and Colleges (NEASC)

CIS International Accreditation Protocol adopted as the framework and standards for joint accreditation globally.

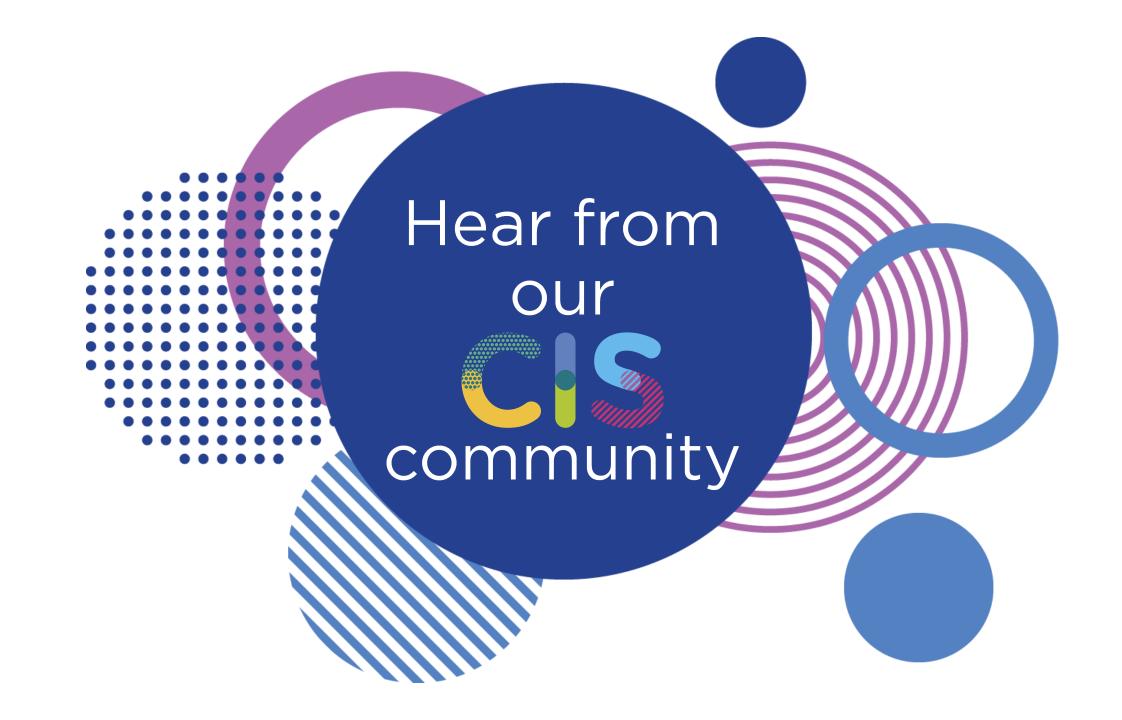

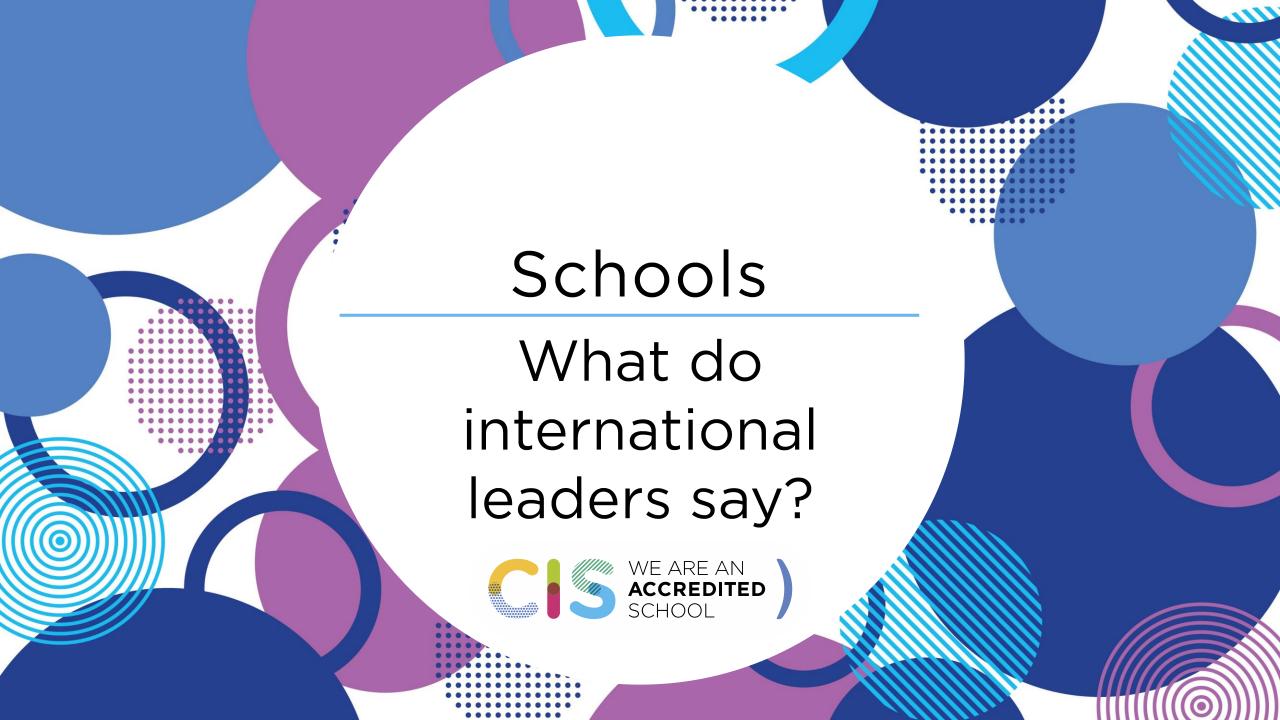

#### A Collaborative Partnership

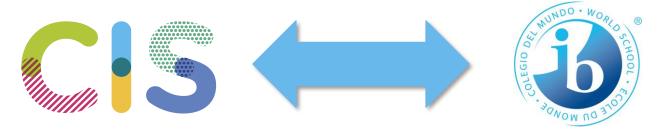

Teaching and Learning

International Mindedness Missiondriven School Practices

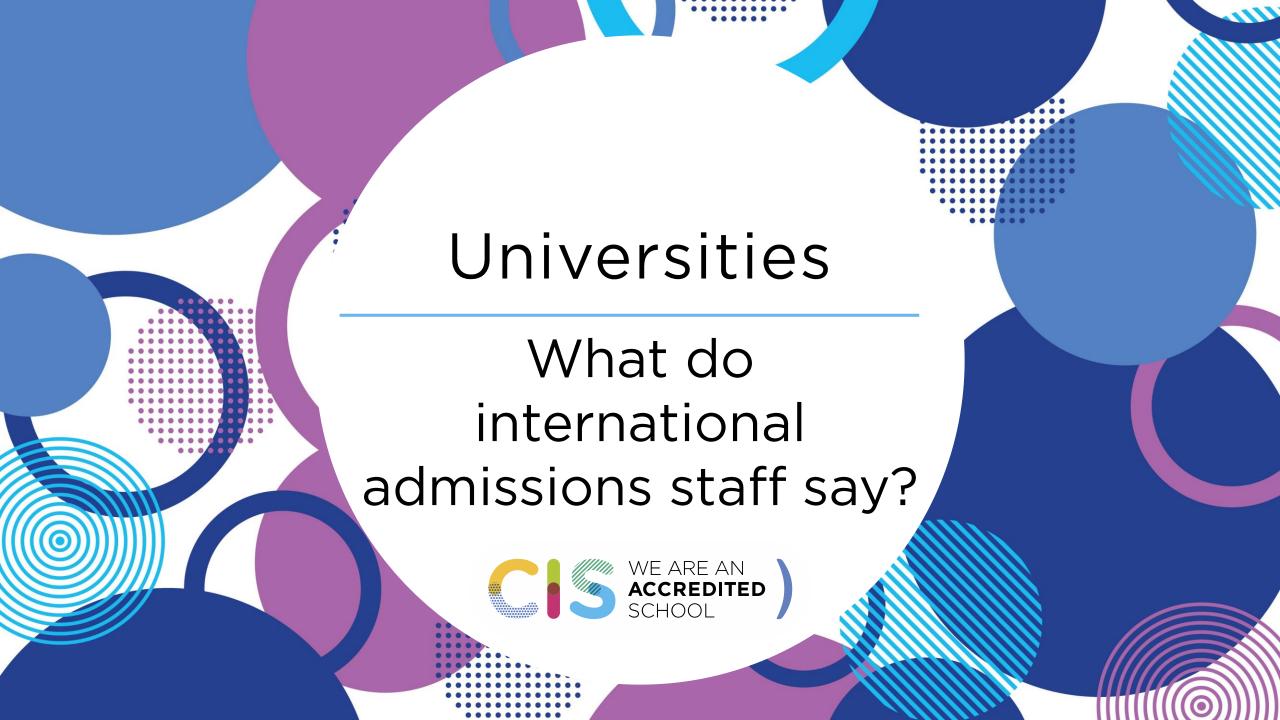

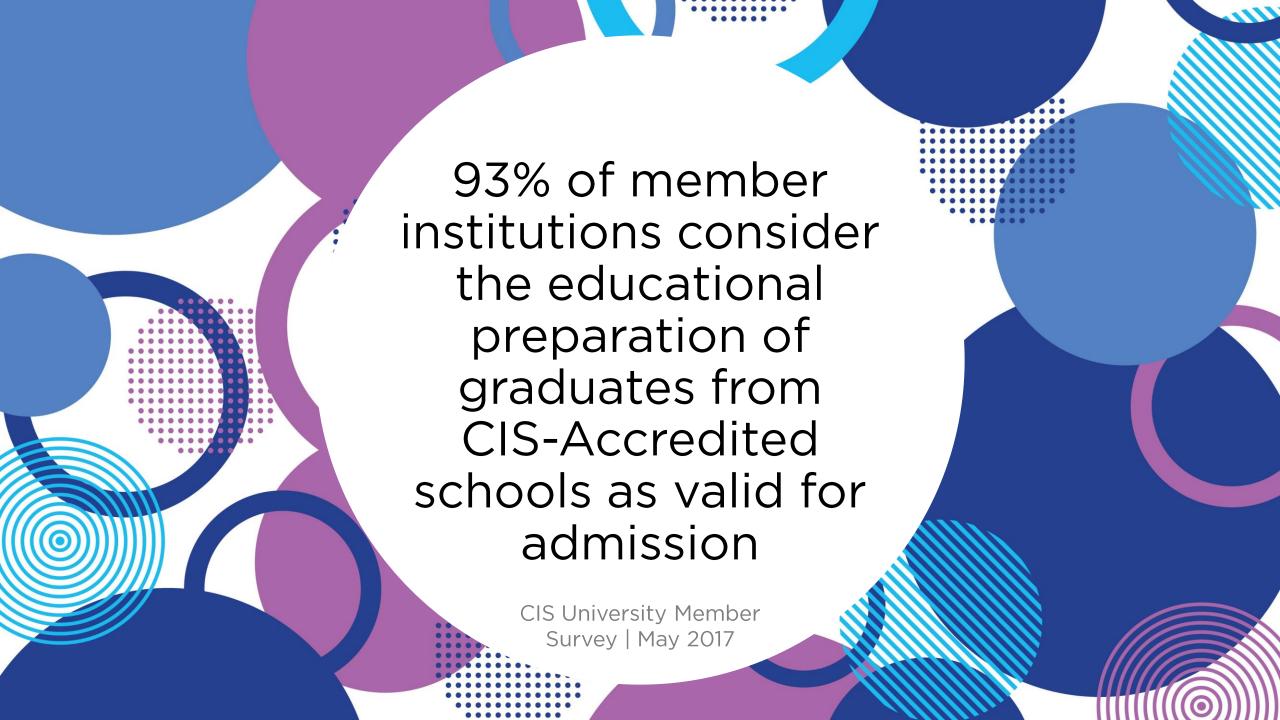

#### Learn More

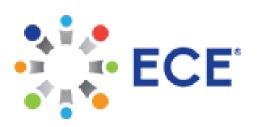

White paper coming in November with Educational Credential Evaluators (ECE) to be presented at the CIS Global Forum

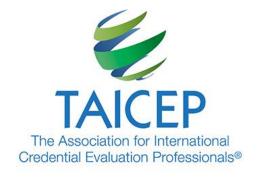

CIS & TAICEP Collaboration

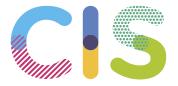

#### Learn More

Sign up for CIS News @ www.cois.org

Learn more and read our FAQs @ www.cois.org/recognition

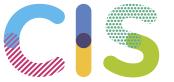

#### Please Complete a Session Survey

Open Session Details in the Website or Mobile App
Schedule

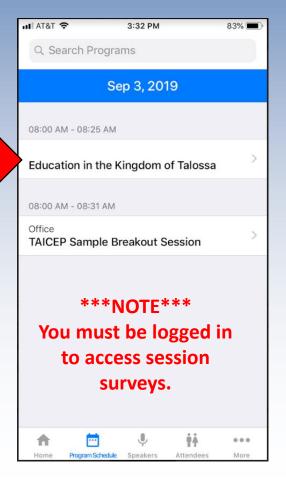

Step 1

"Take Survey" Button Available 10 Minutes Before Session Ends

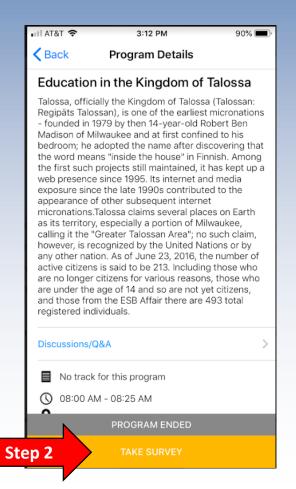

"Submit" (Then... go find coffee!)

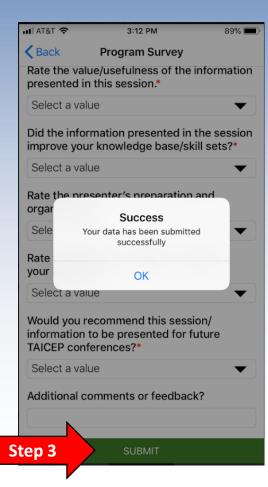

### Thank You!

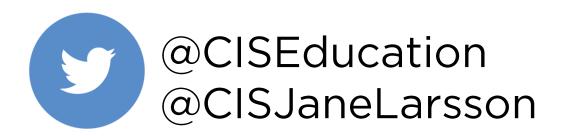

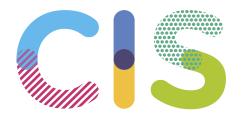